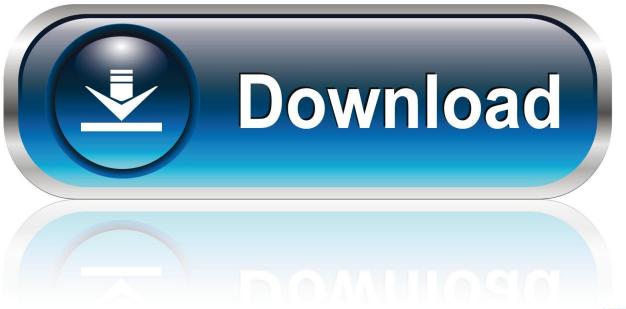

0-WEB.ru

Avalara Vs Quickbooks For Mac

**ERROR GETTING IMAGES-1** 

Avalara Vs Quickbooks For Mac

1/4

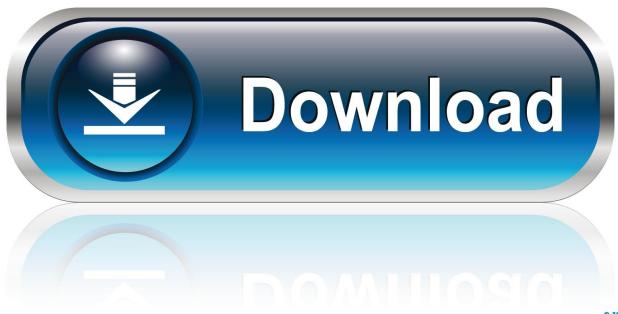

0-WEB.ru

- \* QBI QuickBooks Image file The \* QBI file 'holds' transactions that have been written until they are posted to the hard drive \*.
  - 1. avalara quickbooks
  - 2. avalara quickbooks desktop connector
  - 3. does avalara integrate with quickbooks online

Stately Terraria Manor My Terraria house is a functional tower of brick built mainly to keep the guide from letting zombies in at night, but has gone just a little bit further.. QBP QuickBooks Print file This file stores form settings used by QuickBooks to print the form.. File extension File type Description \* QBW QuickBooks Company file The QBW format is associated with Intuit QuickBooks software.. QBR extension \* DES Layout designer template export file QuickBooks provides a variety of templates that you can use for your forms \*.. We learned about Avalara's Avatax product and how it can help businesses with their sales tax.

## avalara quickbooks

avalara quickbooks, avalara quickbooks online, avalara quickbooks desktop connector, avalara quick fixes, does avalara integrate with quickbooks online, quickbooks error avalara, avalara vs quickbooks, avalara quickbooks desktop <u>Unidad USB</u> Externa Para Mac Amazon

\* QWC QuickBooks Web Connector This file contains encrypted information about 3rd party applications integrated with QuickBooks \*.. Sales tax remittance from the sales tax liabilities account and not as I recently converted from a desktop version of quickbooks to quickbooks for Mac.. Watch our demo of the new QBO App for Windows and Mac \* QBM files are ideal for sharing because of the smaller file size. Скачать Игру Cash Bandicoot

ERROR\_GETTING\_IMAGES-1Roland Versaworks For Mac

## avalara quickbooks desktop connector

## Xsn Editor Pro Mac Xsn Editor Pro For Mac

It uses QBW files to store financial data, templates, letters, logos, and images for a company.. \* QBM QuickBooks Portable file Compressed version of the QuickBooks company file. <u>Automatic Mouse And Keyboard Compile</u>

## does avalara integrate with quickbooks online

soulstance lead the way rar

It is utilized when an application needs to communicate and connect with QuickBooks (like QuickBooks Point of Sale) while it is unattended or closed.. File extension File type Description \* AIF Accountant's copy Import File Created when Accountant's copy is exported; to be used for importing into user's company file \*.. \* INI Initialization File A config log file for QuickBooks \* LGB Little Green Box Related to SDK log files for QuickBooks that contains encrypted information about user names and passwords.. QBO QuickBooks Online Bank Statement File This type of file contains an electronic bank statement downloaded from a financial institution's website.. QBR QuickBooks Report template When you export the template for a memorized report, QuickBooks saves the file with a.. Quickbooks For Mac ReviewsSep 25, 2018 - Since I'm using Avalara to calculate sales tax within QuickBooks, I'm. 773a7aa168 Vcbi Scenery Fsx

773a7aa168

Keygen Nod32 3.0 650.0 Gratis

4/4